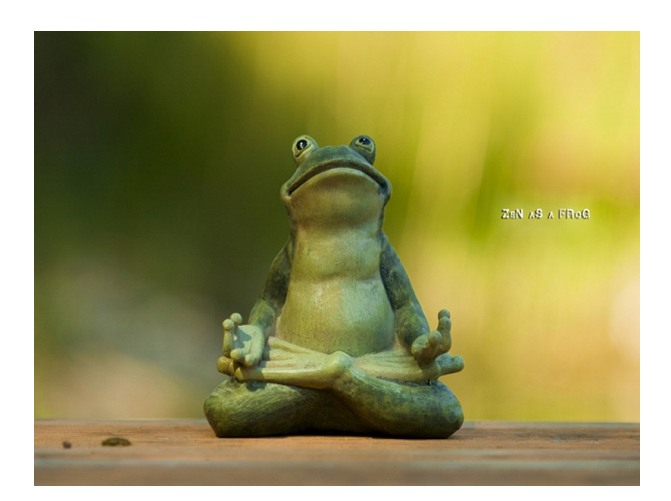

Buscando la paz interior...

Info@prometec.net

## TEMA:

# Programación OOP

www.prometec.net

Recompilada por: Ricardo De León López

# ´ Indice general

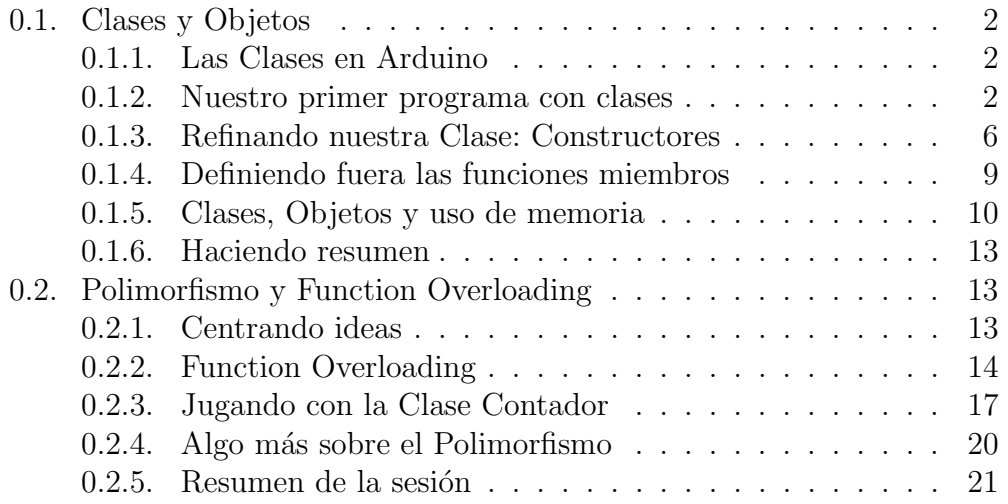

### 0.1. Clases y Objetos

#### 0.1.1. Las Clases en Arduino

Antes de que empecemos a hablar sobre Clases y Objetos, es importante insistir en que, la OOP no es tanto un lenguaje de programación diferente, sino más bien, una manera diferente de organizar tus programas y tus ideas, de acuerdo con unos principios guía que nos permiten modelar nuestro código de un modo distinto a como lo hemos hecho hasta ahora.

La OOP consiste en organizar tus programas de otra forma, que nos evite los problemas que mencionábamos en la sesión anterior, pero seguimos usando  $C_{++}$  con algunos añadidos.

Para definir las Clases, existen una serie de reglas y de nuevas instrucciones, pero por lo demás el lenguaje sigue siendo el de siempre.

La diferencia, es que ahora vamos a empezar definiendo unos entes abstractos que llamamos Clases y que son la base de la OOP.

En esta sesión daremos los primeros pasos con las Clases y su terminología Veremos cómo definir Clases y Objetos y veremos cómo acceder a las propiedades o variables miembros de la Clase y sus m´etodos o funciones miembros.

Escribiremos un par de programas completos que involucren Clases y veremos cómo usarlas.

Así que poneros cómodos, sujetad el temblor de rodillas y vamos a lío.

#### 0.1.2. Nuestro primer programa con clases

Hay que empezar por algún sitio y para ello nada mejor que con un peque˜no programa de muestra como un contador (Que parece que se ha convertido en una norma general).

 $i$ Cómo harías un contador general, en programación estructurada?

Pues una variable global que ponemos a 0 y que vamos incrementando en función de la necesidad.

Pero esto ilustra bastante bien el problema de que si quiero 6 contadores voy a necesitar 6 variables globales, con el riesgo que supone que alg´un memo nos las borre en el momento más inoportuno por cualquier razón estúpida que solo el comprende, así que ni hablar de esto.

La idea en OOP es crear una Clase que nos permita definir Objetos tipo Contador que se pueda reutilizar y que nos permita mezclar diferentes contadores en un mismo programa sin riesgo de catástrofe.

Una de las ideas básicas tras la OOP es encapsular los datos y las funciones (O propiedades y m´etodos) de nuestro programa en un contenedor común, y más importante aún, aplicamos el principio de: "Esconder los datos y mostrar los métodos o funciones".

Iremos hablando más de esto, pero de entrada conviene destacar que si escondemos los datos, pero proporcionamos las funciones que trabajan con ellos vamos a reducir drásticamente la posibilidad de que alguien nos la líe.

Por eso cuando definimos Clases, veremos que hay partes que son públicas y otras que son privadas (Y si no se especifica lo contrario son privadas. Volveremos a esto)

La sintaxis para definir la Clase contador que nos ocupa:

```
class Contador
  {
       private:
                 ............
        public:
               .............
  } ;
```
Debajo de la cláusula "private:" viene las variables y funciones ocultas al exterior. Solo pueden ser invocadas desde el interior de la clase, es decir no se pueden ejecutar por una llamada exterior. Y lo contrario ocurre con lo que definamos tras la cláusula "public:"

Vamos a definir una variable privada llamada N, que llevará la situación del contador, y después necesitaremos los métodos necesarios para trabajar con ella.

En principio vamos a definir tres funciones públicas: Una que ponga el contador a un valor dado antes de nada, Otra que sirva para incrementar el contador, y otra tercera para que nos entregue el valor del contador en un momento dado. Debajo de la cláusula "private:" viene las variables y funciones ocultas al exterior. Solo pueden ser invocadas desde el interior de la clase, es decir no se pueden ejecutar por una llamada exterior. Y lo contrario ocurre con lo que definamos tras la cláusula "public:"

Vamos a definir una variable privada llamada N, que llevará la situación del contador, y después necesitaremos los métodos necesarios para trabajar con ella.

En principio vamos a definir tres funciones públicas: Una que ponga el contador a un valor dado antes de nada, Otra que sirva para incrementar el contador, y otra tercera para que nos entregue el valor del contador en un momento dado.

Nuestra clase podría ser algo así: (Fijaros en el";" al final)

```
class Contador
 { private:
         int N ;
    public:
          void SetContador( int n)
             \{ N = n ; \}void Incrementar()
             { N++ ; }
          int GetCont()
             { return (N) ;}
 } ;
```
Dentro de las llaves de la Clase definimos las funciones y variables que necesitamos como hasta ahora, y en este caso son de lo más simples. La variable N se comporta como si fuera una variable global pero solo dentro del ámbito de la Clase (Encapsulación), y como está definida como prívate es inaccesible desde el exterior (Cualquier intento de llegar a ella causará un ladrido del compilador).

Este es el principio básico de encapsulación: Lo que pasa en la Clase, se queda en la Clase. Y para acceder a ello, se debe declarar expresamente como público..

Pues eso es todo, no era para tanto después de todo ¿No?

 $iY$  cómo se usa nuestra flamante primera Clase? Pues como otras que hab´eis usado antes. Primero se instancian tantas ocurrencias de la clase como queramos. Vamos a usar dos:

```
Contador C1,C2 ;
```
Podemos montar un programa que sea algo así:

```
void loop()
   { C1.SetContador(0);
      C1.Incrementar() ;
      Serial.print("C1 = ") ; Serial.println( C1.GetCont() ) ;
      C2.SetContador(0);
      C2.Incrementar() ; C2.Incrementar() ; C2.Incrementar() ;
```

```
Serial.print("C2 = ") ; Serial.println( C2.GetCont() ) ;
  Serial.flush(); exit(0); // Abandonar el programa
}
```
Usamos el "." para referir la funcion a la que queremos llamar, con el Objeto al que se le aplica, como hemos visto antes en otros programas aunque sin entrar en muchos detalles.

Una vez creados un par de contadores, lo primero que hacemos es ponerlos a 0 (Con SetContador), después hacemos un par de llamadas a Incrementar y cuando nos hartemos imprimimos el valor del contador. Aquí tenéis el resultado: Consola

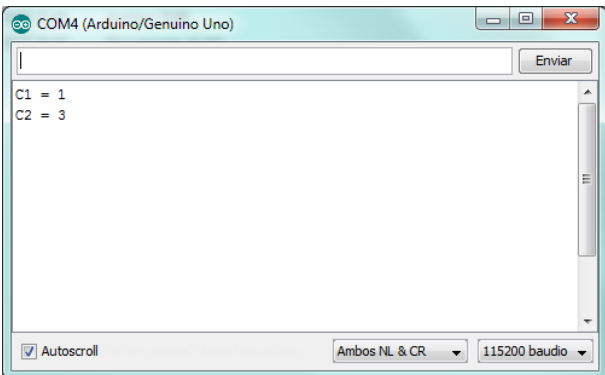

No ganaremos premios con este programa, pero a cambio ilustra muy bien algunos conceptos básicos de la programación con Clases.

El primero es que una cosa es la definición de la Clase y otra distinta la instanciación. La clase es Contador pero el compilador no asigna memoria hasta que creamos par de instancias de la misma: C1 y C2. Ahora si que se crean los objetos.

Una Clase, pero tantas ocurrencias como sean precisas, que no se mezclan, son distintos objetos.

Hemos escondido las variables miembros, pero proporcionamos las funciones o m´etodos necesarios para manejar los objetos, y va a ser dif´ıcil que alguien enrede las variables globales porque no existen. ¿Qué te parece?

Podemos crear tantos contadores independientes como queramos, con absoluta certeza de que cada uno está aislado delos demás.

#### 0.1.3. Refinando nuestra Clase: Constructores

La Clase anterior esconde una bomba de relojería, porque el que la use tiene que ser consciente de que por cada instancia que creemos de Contador, necesitamos una instrucción que la inicialice:

Contador C1 ; C1.SetContador(0);

Y esto no solo es un asco, sino que además es peligroso, ya que un despiste de no inicializar, y el valor de N es impredecible. Sería conveniente que el contador se pusiese a 0 al crearse, ya que la mayor parte de los contadores empiezan en 0 y nos despreocupamos de olvidos.

Podemos definir una función que se ejecuta siempre que se crea un objeto, y es tan habitual que tiene nombre. Se le llama Constructor de la Clase, y para ello basta con llamarla igual que la Clase (Sin tipo):

```
class Contador
```

```
{ private:
        int N ;
   public:
       Contador( ) \frac{1}{2} // Constructor
           { N = 0 ; }
       void SetContador( int n)
           \{ N = n ; \}void Incrementar()
           { N++ ; }
        int GetCont()
           { return (N) ;}
} ;
```
Una peculiaridad de los constructores es que no tienen un tipo definido, otra de las razones por las que el compilador sabe que es un constructor. Si intentas esto de abajo, el compilador protestará amargamente:

public:

```
void Contador( ) \frac{1}{2} // Constructor
```
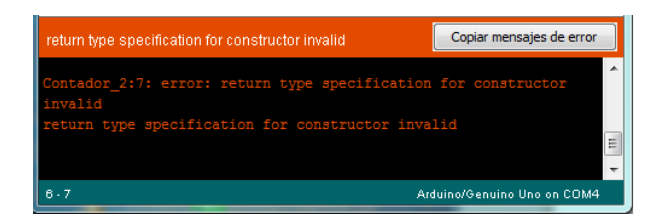

Usando el constructor, podemos reescribir el programa anterior así, sin problemas:

```
void loop()
   { Serial.println( C1.GetCont() ) ;
     Serial.println("...............");
     C1. Incrementar();
     Serial.print("C1 = ") ;
     Serial.println( C1.GetCont() ) ;
     C2.Incrementar() ; C2.Incrementar() ; C2.Incrementar() ;
     Serial.print("C2 = ") ; Serial.println( C2.GetCont() ) ;
     Serial.flush(); exit(0);
  }
```
Aquí está el resultado:

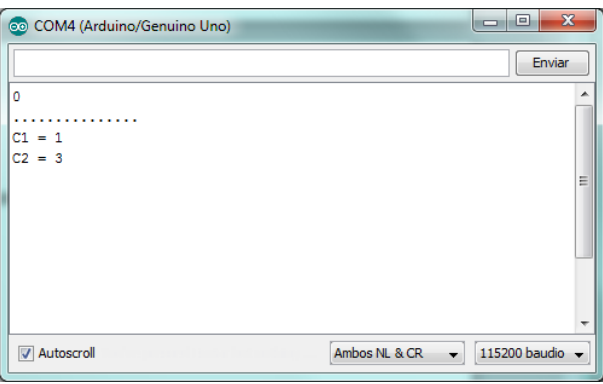

Como veis el constructor inicializa a 0 el valor interno al crear el objeto y nos podemos olvidar tranquilamente de obligaciones.

Ya que estamos, es interesante destacar que podemos hacer esto, ya que son objetos del mismo tipo:

```
C1 = C2;
Serial.print("C1 = ") ;
Serial.println( C1.GetCont() ) ;
```
Con este resultado:

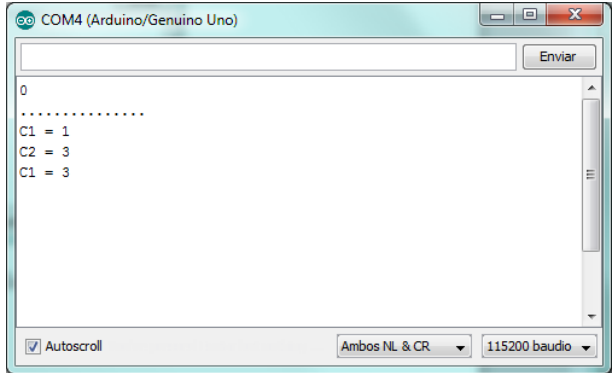

Por ultimo, me gustaría hablar de la forma de inicializar el Constructor, que está escrito de una forma de lo más sencilla y comprensible, así que alguien tenía que complicarlo un poco (A mí no me miréis) y para darle mayor prestancia es muy habitual escribirlo de otra forma:

public:

```
Contador( ) : N(0) { } // Constructor
```
Donde N(0) es el nombre de la variable miembro a inicializar y el numero entre paréntesis, es el valor deseado. En el caso de que fueran varias las variables internas a las que queremos pasar valores cuando el objeto se crea, la sintaxis a usar es:

```
public:
```

```
Contador( ) : N(0), M(4), P(44) // Constructor
     {}
```
Se me escapan las razones por las que algo así ha llegado a ser lo habitual, pero os hartareis a verlo si revisáis las librerías de Arduino, así que yo con informaros cumplo.

Parece que hay variables que pueden ser inicializadas, pero que son problemáticas para asignarse por programa (Como por ejemplo las constantes) y por eso algunos recomiendan seguir este último método siempre que sea posible.

#### 0.1.4. Definiendo fuera las funciones miembros

Cuando las clases y las funciones miembro son tan pequeñas y sencillas como en este caso, la forma que hemos visto de definirlas puede valer, pero en seguida se quedará corta.

Por eso podemos declarar las funciones y variables miembros en la declaración de Clase, y definirlas fuera para mayor comodidad y evitar errores de sintaxis complicados de detectar.

Vamos a reescribir la clase Contador así:

```
class Contador
  { private:
        int N ;
     public:
        Contador( ) ; // Constructor
        void SetContador( int n) ; // Declaracion de funcion externa
        void Incrementar() ; // Declaracion de funcion externa
        int GetCont() ; \frac{1}{2} // Declaracion de funcion external
  } ;
// ----------------------------------------
  void Contador::SetContador( int n)
       { N = n ; }
  void Contador::Incrementar()
       { N++ ; }
  int Contador::GetCont()
       \{ return (N) ; \}
```
Declaramos las funciones miembros dentro de la Clase (Para informar al compilador), pero no incluimos su código aquí, porque sería muy confuso en cuanto crezcan de tama˜no (Pero fijaros que ahora hay un punto y coma al final de las declaraciones que antes no había)

En cualquier otro lugar podemos definir esas funciones sin más que hacer referencia a la Clase a la que pertenecen usando el operador '::' (Scope Operator u Operador Ambito) y el compilador entiende que son miembros de la ´ clase que precede al operador.

Este operador le indica al compilador, que estas funciones o variables son miembros de la clase, y solo pueden invocarse de acuerdo a las condiciones que se especifican en la declaración de la Clase (Que debe coincidir con esta claro está).

Si editáis cualquiera de las librerías de Arduino, encontrareis que ésta es la forma habitual de programar las clases y librerías (Pero mucho ojo, con cambiar nada por la cuenta que os tiene)

En algún momento tendremos que hablar de cómo se organizan las librerías en diferentes módulos y ficheros, pero aun es un poco pronto.

#### 0.1.5. Clases, Objetos y uso de memoria

Con lo que hemos visto hasta ahora, parece que aunque la definición de la Clase es única. Cuando instanciamos los objetos de esa clase, cada uno recibe una asignación de memoria suficiente para contener todas las variables y funciones miembros.

Me gusta que penséis así porque ayuda conceptualizar los objetos, pero me temo que en la realidad las cosas son un poco diferentes, aunque no mucho. Es verdad que cuando creamos un objeto el compilador asigna memoria para contener todas las propiedades de ese objeto en concreto, ya que es lo que diferencia a un objeto de otro de la misma Clase.

Pero no es verdad que se asignen copias de los métodos de la clase a cada instancia. Y el motivo es que no hace falta, ya que el compilador sabe que las funciones miembros son comunes y esto no causa ningún problema y además nos permite ahorra memoria que es algo a tener en cuenta.

El motivo de hacer este comentario, no es tanto volveros locos (Que siempre mola) como presentar otra posible directiva a tener en cuenta cuando definimos una Clase que ya conocemos: static.

Si recordáis, cuando en una función definíamos una variable como static, se creaba una sola vez y persistía disponible, por muchas veces que entráramos en la función, a diferencia de las variables normales que se creaba y destruían cada vez que ejecutamos la función.

Cuando declaramos una propiedad miembro de una clase como static, el compilador crea una única variable para ella, que es compartida por todas las instancias de los objetos de esa Clase, rompiendo así la regla de que cada instancia tiene su propio juego de memoria y propiedades.

 $i$ <sup>Y</sup> porque vamos a querer hacer algo tan extraño?

Bueno la vida es complicada y a veces hacen falta excepciones. Por ejemplo, si por algún motivo necesitamos saber cuántas instancias de un objeto se han creada en un momento dentro del programa, podemos usar una variable static para interrogar a cualquier objeto de la clase, ya que comparten el campo static y eso es algo que sería imposible de hacer de ninguna otra manera que se nos ocurra.

Si alguien va a decir algo que incluya las palabras variable y global,

que se ponga inmediatamente de cara a la pared el próximo cuarto de hora, y haga severo acto de contricción.

Veamos un pequeño ejemplo:

```
class Contador
  { private:
          int N ;
          static int Num ;
       public:
          Contador( ) ; // Constructor
         void SetContador( int n) ; // Declaracion de funcion externa
          void Incrementar() ; // Declaracion de funcion externa
          int GetCont() ; \frac{1}{2} // Declaracion de funcion external
  } ;
```
A˜nadimos una variable static llamada Num que llevara la cuenta del numero de contadores que vamos a crear. He modificado ligeramente las funciones miembros :

```
Contador::Contador( ) // Constructor
   \{ N = 0 ;++Num ;
   }
void Contador::SetContador( int n)
   { N = n ;
      ++Num ;
   }
void Contador::Incrementar()
   { N++ ; }
int Contador::GetCont()
   { return (N) ;}
int Contador::Num_Objetos()
   \{ return(Num) ; \}
```
Básicamente he modifica el Constructor del objeto para que incremente la variable static Num, incrementándola cada vez que se ejecute (O sea cada vez que se cree un objeto de esta Clase) y añadido un nuevo método, Num Objetos(), que nos devuelve el valor de Num.

Si usamos un programa como este:

```
void loop()
   { Serial.println(C1.Num_Objetos());
      Serial.flush(); exit(0);
   }
```
Vamos a tener una sorpresa en la salida:

```
Contador_5.cpp.o: In function 'Contador::Contador()':
C:\Program Files (x86)\Arduino/Contador_5.ino:16: undefined reference
to 'Contador::Num'
Contador_5.cpp.o: In function 'loop':
C:\Program Files (x86)\Arduino/Contador_5.ino:38: undefined reference
to 'Contador::Num'
Contador_5.cpp.o:C:\Program Files (x86)\Arduino/Contador_5.ino:38:
more undefined references to 'Contador::Num' follow
collect2.exe: error: ld returned 1 exit status
Error de compilación
```
El motivo está en que Num no ha sido incializado en ningún sitio y para corregirlo podemos hacer:

```
int \text{Contador}: \text{Num} = 0
```
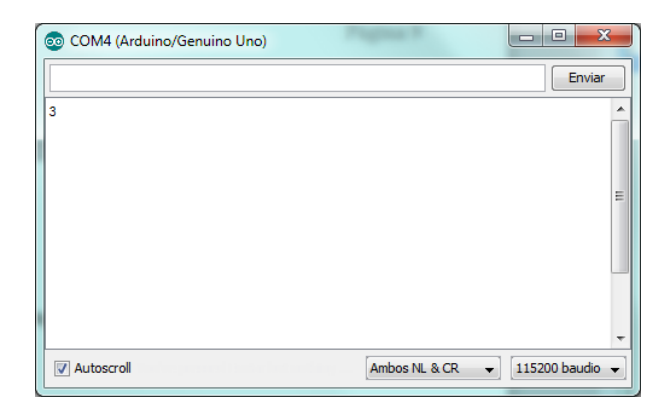

Hay que tener un poco cuidado cuando definimos una variable static asociada a una clase, ya que hay que asignarla solo una vez, y fuera de las funciones miembros porque de lo contrario podemos encontrarnos con comportamientos extraños.

#### 0.1.6. Haciendo resumen

Bueno yo creo que para esta primera sesión sobre objetos puede valer ya. He procurado mostrar con el ejemplo m´as sencillo que se me ha ocurrido, que programar con objetos es conceptualmente distinto del modo procedural, pero que tampoco es para tanto.

En lugar de resolver problemas pensando en funciones, buscamos un modelo a partir de objetos a los que vamos definiendo m´etodos y propiedades, de una manera muy parecida a como lo haríamos a base de funciones estructuradas.

La peculiaridad es que encapsulamos esas funciones y propiedades en un objeto abstracto que las contiene y aísla del exterior.

Para quienes podéis pensar que es una manera extraña y más trabajosa de hacer lo mismo, me gustaría haceros alguna consideración.

En primer lugar, ciertamente puede haber algo más de trabajo en planificar y diseñar las Clases, cuando el programa a desarrollar es pequeño, pero en cuanto el programa crece la ventaja se invierte, porque defino la clase una vez y la utilizo las veces que requiera.

En un ejemplo en el que el número de instancias de un objeto crezca, la ventaja a favor de la OOP es abismal. Menor código, mejor encapsulado, disminución de errores.

Está también la cuestión de la reutilización del código, que con una clase es automática, mientras que con una colección de funciones hay que andar con tiento.

Los objetos se parece mucho a la forma en como pensamos en nuestro cerebro y eso nos ayuda a desarrollar mejores programas y más seguros.

Para programas muy pequeños quizás no compense, pero a medida que la complejidad crece, es más seguro dedicar un tiempo a esa planificación a la que tan reacios somos los amigos del "Tu dispara y pregunta luego".

## 0.2. Polimorfismo y Function Overloading

#### 0.2.1. Centrando ideas

Con el título que tiene esta sesión, probablemente vamos a leerla 4 gatos, y sin embargo Polimorfismo es un nombre extraño para un concepto muy sencillo que nos resulta natural de entender. Ya hablamos algo de ello en las sesiones anteriores, pero vamos a tocar el tema un poco más en profundidad en esta (Sin miedo que no hay para tanto)

Y es que resulta que lleváis usando aspectos del concepto de Polimorfismo con desenvoltura, poco menos desde los primeros d´ıas que empezasteis a programar vuestros Arduinos.

 $i$ Qué no? Ya lo creo que sí, pero no os habéis dado cuenta porque el concepto es tan natural que ni siquiera solemos percibirlo, salvo haciendo un esfuerzo mental.

Y para que veáis que no os engaño vamos a empezar con algunos casos que deberían haberos disparado todas las alarmas y que sin embargo, os han parecido completamente normales desde el minuto uno.

Quizás empezando así, os daréis cuenta de que aunque no sabías como se llamaba, me creeréis cuando os digo que habéis estado usando el Polimorfismo de un modo natural desde que empezasteis con Arduino C++.

Por ejemplo lleváis mucho tiempo usando la función Serial.println(), que no es nada de sospechosa de veleidades extravagantes y sin embargo tiene un comportamiento sorprendente . ¿No veis nada raro en estas líneas?

```
Serial.println( 5) ;
Serial.println( 3.1416 ) ;
Serial.println(\nabla \cdot \text{Buenos días''});
```
Insisto, ¿No veis nada sospechoso ahí? Eso es porque estáis tan acostumbrados a ello que no es fácil ver la trampa.

Según lo que hemos aprendido hasta ahora, una función solo puede aceptar un tipo definido de parámetros. ¿Qué demonios es eso, de pasar a una función un int un float o un String según se me ocurra?

 $i$ Si el parámetro es int... Porque me acepta que le pase un float o String? Aquí está pasando algo raro. ¿Por qué nuestro compilador, siempre tan amable el, no nos devuelve un ladrido diciendo que te den?

Lo lleváis haciendo desde siempre pero es imposible, ¿Por qué funciona?  $\Sigma$ Serias capaz de programar una función así?  $\Sigma A$  que no?

Y eso, queridos amigos, en una función que habéis estado usando hasta hartaros sin pensar ni por un momento que era imposible  $\chi$ Creías que os engañaba?)

El misterio está precisamente en una característica inherente a  $C++y$ que no existía en C, y no es otra que una característica llamada function overloading.

#### 0.2.2. Function Overloading

Ahora que he conseguido tu atención, podemos empezar a hablar en serio del Polimorfismo y de porque los println() anteriores funcionan, aunque todo indica que no deberían, porque va en contra de todo lo que hemos aprendido hasta ahora de las funciones.

 $Y$  el misterio está en que no existe una única función println $($ ), sino que las líneas anteriores invocan 3 funciones completamente diferentes... que se llaman igual.

¡ Queee ¡ ¡Venga ya!

Normalmente aqu´ı aparecen frases del tipo: "Todo el mundo sabe que dos funciones distintas no pueden llamarse igual, lo mismo que dos variables diferentes no pueden tener el mismo nombre".

Veamos. Si intento algo así:

```
int var = 0;
String var = "Buenos dias" ;
```
El compilador enseguida me pone firme y parece estar de acuerdo con la idea general:

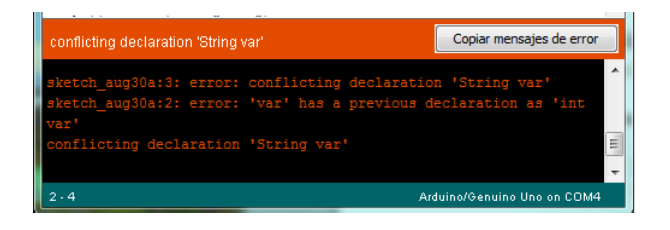

Pero hagamos un intento diferente. Imaginaros una función llamada Duplica() que si le paso un int me devuelve el doble claro, y lo mismo se le paso un float. Pero imag´ınate que quiero que si le paso un String me devuelva otro String con la cadena inicial duplicada, ¿Parece natural, No? Fíjate que hasta en la redacción de este párrafo no hago diferencia entre ambas ideas.

Pero... *i* Y el compilador que va a decir? Veamos, intentemos definir tres funciones así:

```
int Duplica( int j)
    { return (2 * j) ; }
float Duplica ( float n)
    { return(2 * n) ; }
String Duplica( String s)
    { return (s + s); }
```
Y luego podemos intentar esto:

```
Serial.println(Duplica(5));
 Serial.println(Duplica(3.1416));
 Serial.println(Duplica("Hola."));
```
Lo lógico es que el compilador diga que ni de coña se traga esto. "Las funciones tienen que llamarse distinto y punto". Pero resulta que no, ya ves. Siempre consiguen sorprendernos:

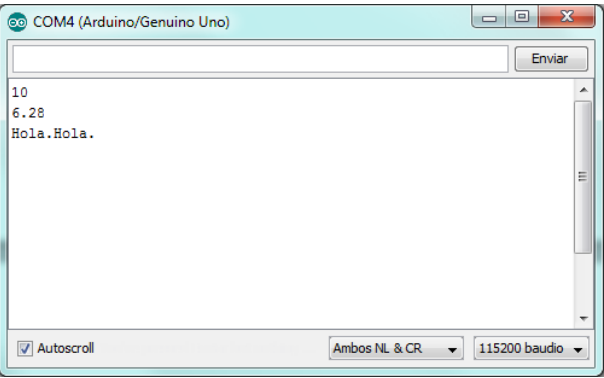

Resulta que el compilador de C++ (Que no el de C) acepta que diferentes funciones tengan el mismo nombre, a condición inexcusable de que él pueda diferenciarlas implícitamente por el numero o tipo de parámetros que requiere cada una, lo que suele llamarse firma. ¿Qué te parece?

A esta capacidad de definir varias funciones diferentes con el mimsos nombre, se le llama Function Overloading o sobrecarga de funcionesy de cada una de las funciones de igual nombre decimos que están sobrecargadas (Overloaded).

A pesar de tan extravagante comportamiento y de algo que nos parece tan extraño al primer bote, llevas mucho tiempo usándolo y te parece tan normal, porque nuestro cerebro abstrae los conceptos mayores y le parece normal que el ordenador haga esto (Aunque nos suele dejar flasheados descubrirlo)

De hecho la sobrecarga (Overloadding) de funciones es una operación tan intuitiva que nos permite desarrollar programas mucho más sencillos y menos proclives a error.

#### De no existir el Overloading, la función println() necesitaría al menos 3 funciones en sus lugar: Una para enteros, otra para float, otra apara Strings. Pero recuerda que también hay Bytes, Uints, longs, doubles y .....

En cuanto nos recuperemos de la impresión sufrida, empezaremos a preguntarnos que si se puede hacer Overloading de funciones  $\dots$  *i*. Hay más cosas con las que se pueda hacer?

Y la respuesta es que si, y os habéis hartado a usarlo sin daros cuenta tampoco. ¿Adivin´ais que puede ser? Os doy una pista: En el ´ultimo programa usamos el Overloading de algo más que las funciones, pero de esto hablaremos en la próxima sesión.

De momento quiero volver a la clase Contador que definimos en la sesión previa, para darle más vueltas.

#### 0.2.3. Jugando con la Clase Contador

En nuestra última sesión estuvimos jugando con una pequeña clase ejemplo que llamamos Contador. La definimos as´ı:

```
class Contador
 { private:
        int N ;
     public:
        Contador( ) ; // Constructor
        void SetContador( int n) ;
        void Incrementar() ;
        int GetCont() ;
 } ;
```
Y luego definimos sus funciones miembros o Métodos.

```
Contador::Contador( ) // Constructor
            { N = 0 ; }
     void Contador::SetContador( int n)
            \{ N = n ; \}void Contador::Incrementar()
            { N++ ; }
     int Contador::GetCont()
            { return (N) ;}
```
Bien, a lo nuestro. No está mal para ser nuestra primera Clase, pero es manifiestamente mejorable. Por ejemplo, todos nuestros contadores se ponen a cero mediante el Constructor, lo que ha sido una mejora con respecto a tener que inicializarlo a mano, pero...  $i$ Qué hago si necesito un contador que empiece en digamos 129 o cualquier otro valor, claro?

Puedo usar el método SetContador(), pero nuestros amigos nos mirarán con desprecio por usar semejante solución, así que hay que discurrir algo más.

La solución elegante y que hará suspirar a los freakys de tus colegas es hacer un Overloading del Constructor, que lo acepta sin rechistar como cualquier otra función.

```
class Contador
```

```
{ private:
     int N ;
  public:
     Contador( ) ; // Constructor
     Contador( int k ) ; // Constructor
     void SetContador( int n) ;
     void Incrementar() ;
     int GetCont() ;
} ;
```
Y las funciones miembros podrían ser así:

```
Contador::Contador( ) // Constructor
          \{ N = 0 : \}Contador::Contador( int k) // Constructor
          { N = k ; }
     void Contador::SetContador( int n)
          \{ N = n ; \}void Contador::Incrementar()
          { N++ ; }
     int Contador::GetCont()
          \{ return (N);
```
Hemos hecho un Overloading del Constructor de la Clase, Que dicho as´ı suena muy raro, pero que traducido significa, que podemos declarar dos Constructores diferentes siempre y cuando le pasemos diferente firma parámetros (En numero o tipo). Si hacemos dos constructores, uno sin parametros y otro que acepte un int:

Contador C1, C2(23) ;

```
void loop()
{
     C1. Incrementar() ;
     Serial.print("C1 = "); Serial.println(C1.GetCont());
     C2.Incrementar() ; C2.Incrementar() ; C2.Incrementar() ;
     Serial.print("C2 = "); Serial.println(C2.GetCont());
}
```
Si no lleva parámetros ponemos a cero el contador interno, pero si recibe un parámetro hacemos que este sea el valor inicial del contador. ¿Qué fácil y hasta natural, No? Casi oigo como os crujen las neuronas. Las ideas involu-

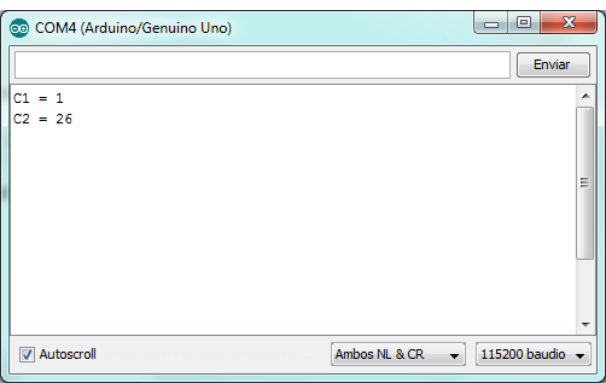

cradas son sencillas una a una, pero al ir construyendo una idea sobre otra, puede haber que dar un paso atrás para coger perspectiva (Y aire).

Recapitulemos.

- Definimos una clase llamado Contador que nos permite llevar la cuenta de lo que se nos ocurra.
- Pero no queremos tener que inicializar el contador cada vez que instanciamos un nuevo Objeto (Forma pija de decir que creamos un contador)
- Para evitarlo, definimos un Constructor, que se invoca siempre que creamos un Objeto del tipo Contador, poniendo el contador a 0.
- Pero esto, aunque no está mal, no mola porque si quiero cambiar el valor del contador tengo que invocar un método, y como somos vagos, no queremos aprender tonterías, y preferimos evitarlo.
- Para ello Hacemos un Constructor Overloading, o segundo constructor de modo que pueda aceptar un parámetro al instanciar el contador y poner a ese valor el contador interno.
- De ese modo si instanciamos el objeto sin parámetro, el contador arranca desde cero, pero si le pasamos un parámetro, inicia el contador desde ah´ı.
- mpresionamos a los colegas fijo (De ligar nada, no sirve para eso)

La potencia que este tipo de unión entre las Clases y el Overloading nos proporciona es impresionante, no tanto para quedarnos con los colegas, sino para hacer programas más sencillos y comprensibles.

En lugar de usar varias funciones que puedan hacer algo que para nosotros es lo mismo, nos basta con recordar una. Casi parece lo normal

Vale, esto va cogiendo buena pinta, pero vaya asco de contador que hemos hecho. Solo se incrementa.  $\overline{Y}$  si a mí me apetece que decremente porque voy a hacer una cuenta atrás, que?

Adem´as C++ siempre ha tenido esa chulada del ++ o el – para variar el valor de una variable. ¿Podría hacer lo mismo con un objeto?

O más aún, Si tengo dos contadores *i* Puedo sumarlos y obtener un contador con la suma neta de los dos contadores? ¿Y podría restarlos?

Creo que ya adivináis la respuesta. Desde luego que sí, mediante un Operator Overloading en lugar de un Function Overloading.

Pero esto, queridos amigos, será el tema de la próxima sesión que por hoy ya nos hemos complicado suficiente y conviene descansar el cerebro.

#### 0.2.4. Algo más sobre el Polimorfismo

El function Overloading es un aspecto del Polimorfismo que nos permite manejar diferentes objetos con los mismos métodos o propiedades.

Los lectores avispados se habrán percatado que he evitado referirme directamente al Polimorfismo per se, porque entraríamos en aguas pantanosas rápidamente y no es el momento, ni probablemente sea yo el más indicado para esa discusión.

He preferido evitar el rigor conceptual en beneficio de una aproximación simple, presentando algunas ventajas más tangibles como el concepto de Funcion y Operator Overloading (Que veremos en la próxima sesión) y esquivar el tema central, porque requeriría otros conceptos adicionales que no hemos visto como la Herencia simple y múltiple, o las funciones virtuales, que serían complicadas de encajar con garantías en esta primera aproximación.

Por eso me contentaré con decir aquí simplemente, que el Polimorfismo es una cualidad abstracta de los objetos que nos permite usar un interface ´unico, de m´etodos y propiedades, en una colecci´on de objetos de distintos tipos o Clases.

Recordad el ejemplo que comentamos en alguna sesión previa, que existe un concepto abstracto llamado arrancar que nos resulta natural, para un motor eléctrico, de gasolina o de diésel.

En la forma en que nuestro cerebro procesa el mundo, las tres objetos comparten ese método común, y para nosotros es de lo más natural considerarlos iguales, por más que comprendemos muy bien que el procedimiento físico que arranca esos tres motores es completamente diferente.

Polimorfismo es un concepto abstracto que representa precisamente esa capacidad de modelizar diferentes sistemas físicos u Objetos, mediante métodos y propiedades comunes, en un concepto abstracto (Y jerárquicamente superior) de motor que comparten m´etodos como Arrancar, Frenar o Acelerar y propiedades como Potencia o Velocidad.

La Clase Motor en abstracto, es independiente de la tecnología que se emplea en un caso concreto y sigue siendo válida cuando se desarrollen otros tipos de motores en el futuro.

Si queréis profundizar en el tema, no tendréis dificultad en hallar documentación en Internet, pero os recomiendo que si esta es vuestro primera aproximación a la OOP, evitéis hacerlo hasta que hayáis asentado e interiorizado bastante más el asunto.

#### $0.2.5.$  Resumen de la sesión

- Confiamos en que el Polimorfismo y Overloading parezcan un poco menos amenazantes ahora que sabeís lo que son.
- Vimos como una sobrecarga de funciones como el Constructor, nos ayuda a escribir programas más sencillos de comprender y usar.
- Hemos programado algún ejemplo de Function Overloading y parece que no era para tanto.